# **software**

## **Przegląd edytorów dźwięku**

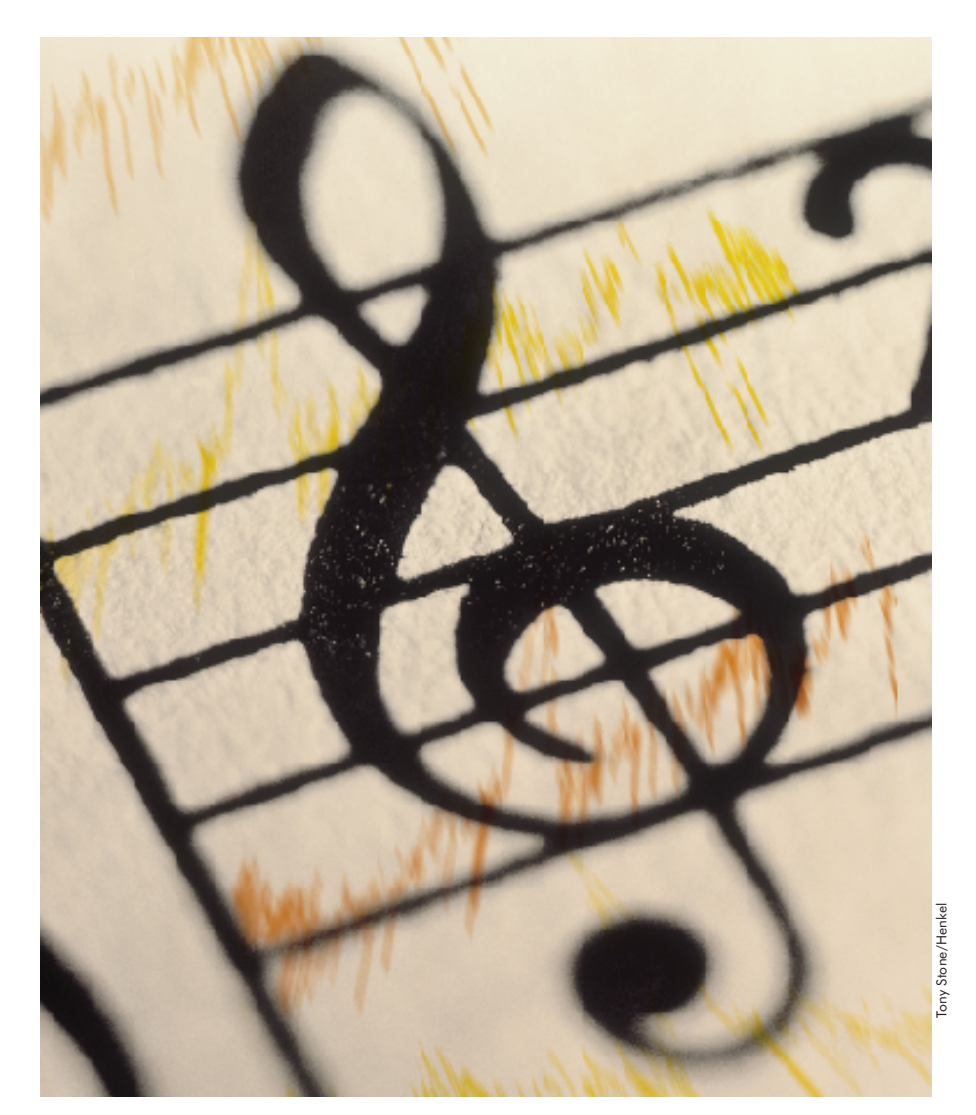

# **Myszką** jak batutà

Wystarczy kilka kliknięć myszką, aby odgłosu papużki falistej nie można było odróżnić od dźwięku odrzutowca. Możliwości komputerowej obróbki dźwięku wydają się być niemal nieograniczone. Jakich programów do niej użyć?

v frowa obróbka dźwięku pozwala<br>V uzyskać zdumiewające – nieraz zdumiewające brzmienia. Kto jednak chce poważnie zająć się edycją dźwięku, musi skorzystać z shareware'owego lub komercyjnego oprogramowania dostępnego na rynku, ponieważ Rejestrator dźwięku z systemu Windows 95 nadaje się jedynie do najprostszych zastosowań.

Równie ważna jak zestaw dostępnych funkcji jest ostateczna jakość brzmienia

oraz szybkość, z jaką program przetwarza często bardzo duże pliki audio. Właśnie te cechy pozwalają wśród edytorów dźwięku odnaleźć te najlepsze. Poszukiwane są programy, które w możliwie małym stopniu obciążają zasoby komputera, a jednocześnie zapewniają wysoką jakość dźwięku. Istotnym elementem jest przyjazny interfejs użytkownika, ponieważ nawet bogaty zestaw funkcji jest mało użyteczny, jeśli korzystanie z nich jest

#### Omówione programy

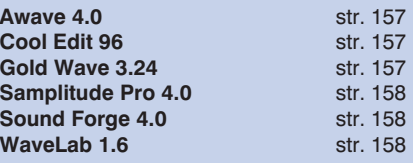

uciążliwe i niepraktyczne. Przedstawione w przeglądzie programy są w stanie nie tylko edytować istniejące już pliki WAV, ale pozwalają także tworzyć nowe zbiory dźwiękowe.

#### Każdy edytor ma mocne strony

Przy obróbce dźwięku bardzo ważnymi funkcjami sà zoom i marker, które pozwalają powiększyć, a następnie precyzyjnie zmodyfikowaç nawet najmniejsze fragmenty pliku audio. Profesjonalne edytory dysponują także nieograniczoną funkcją undo, dzięki której można cofnąć wszystkie operacje przeprowadzone na materiale dźwiękowym od czasu ostatniego zapisu pliku.

Zestawy podstawowych funkcji edycyjnych wszystkich sześciu omawianych programów sà niemal identyczne. Dopiero specjalistyczne funkcje, takie jak na przykład timestretching (rozciąganie w czasie), konwersja formatu plików, jednoczesne odtwarzanie kilku plików audio lub możliwość nagrywania płyt CD, decydują o różnicach pomiędzy edytorami.

Szczególnà cechà programów *WaveLab* i Samplitude Pro jest możliwość ich rozbudowy poprzez dodawanie tak zwanych plug-inów. Te stosunkowo niedrogie programy rozszerzajàce pozwalajà wzbogaciç oba programy o zupełnie nowe narzędzia, takie jak na przyk∏ad denoiser (mechanizm redukcji szumów). WaveLab i Samplitude posiadają jeszcze jedną, charakterystyczną dla najnowszych programów do obróbki dźwięku, cechę – na szybkim komputerze realizują większość funkcji w czasie rzeczywistym. Oznacza to, że natychmiast po zmianie parametru słyszalna jest różnica brzmienia, dzięki czemu edycję można przeprowadziç w znacznie krótszym czasie.

Wprawdzie wszystkie programy godne sà polecenia, tym niemniej jeden z prezentowanych produktów znacznie przewy˝ szy∏ konkurencj´. Jest nim *Cool Edit 96*, który w klasie programów shareware'owych wyróżnia się pod względem funkcjonalności i jakości dźwięku.

W wielu przypadkach okazywało się, że drogie edytory różniły się od tańszych jedynie drobnymi szczegółami, które przydatne są głównie do profesjonalnych zastosowań, przy czym najlepszy stosunek możliwości do ceny uzyskał program WaveLab.

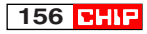

# Edytory dźwieku

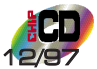

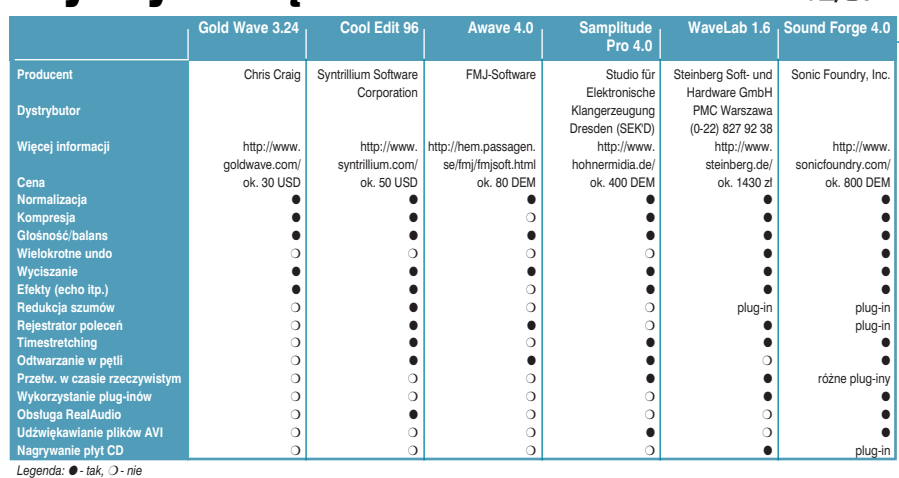

#### Awave 4.0 Specjalista od konwersji

Shareware'owy program Awave okazał się dość nietypowym narzędziem do obróbki dźwięku. Ponieważ potrafi on importować i konwertować ponad sto różnych formatów plików audio, Awave należy do najbardziej elastycznych edytorów, szczególnie jeśli chodzi o wymianę i obróbkę różnego typu sampli lub brzmień instrumentów. Program obsługuje nie tylko konwencjonalne pliki dźwiękowe, ale także specjalne banki brzmień instrumentów i efektów specjalnych, co jest szczególnym udogodnieniem np. dla posiadaczy kart muzycznych Sound Blaster AWE32.

Co więcej, Awave umożliwia bezpośredni dostęp do parametrów poszczególnych formatów, które niczym w Eksploratorze Windows przedstawiane są w postaci drzewa. Program pozwala także edytowaç dane audio zintegrowane z wykonywalnymi plikami programów. Można w tym celu skorzystać z prostych narzędzi, które w tym przypadku są zupełnie wystarczające, gdyż tego rodzaju dane są już z reguły obrobione i wymagają jedynie niewielkich poprawek.

Awave nie należy do rozbudowanych edytorów dźwiękowych, rozwiązuje jednak niemal wszystkie problemy, jakie pojawiają się podczas wymiany plików audio. Posiadacze nowych kart muzycznych uzyskają dzięki Awave dostęp do ogromnego banku dźwięków.

#### Cool Edit 96

#### Może wszystko

Dzięki bogatemu wyposażeniu, które nie ustępuje nawet komercyjnym edytorom, Cool Edit 96 należy do najpopularniejszych programów shareware'owych. Z edytorem zintegrowane sà nawet takie funkcje specjalne, jak timestretching, dobrze brzmiàcy resampling czy redukcja szumów. Ostateczna jakość dźwięku zadowala nawet bardzo ambitnych użytkowników, a czasy przetwarzania na komputerze klasy 486 mieszcza się w granicach przyzwoitości. Obsługa programu jest prosta i intuicyjna, jedynie korzystanie z funkcji zoom przysparza nieco problemów.

Aby jednocześnie przetwarzać większą liczbę plików WAV, należy uruchomiç kilka sesji programu Cool Edit. W tym przypadku bardzo pomocny okazuje

się specjalny skrypt, który ułatwia obróbkę większej liczby plików. Większość obliczeń i przekszta∏ceƒ wykonywana jest z rozdzielczością 24 bitów, co ma szczególne znaczenie w przypadku cichych pasaży i utworów o dużej dynamice – na przykład muzyki klasycznej. Możliwość zapisu plików dźwiękowych m.in. w formacie Real-Audio czyni Cool Edit bardzo interesujàcym dla fanów Internetu.

O

W shareware'owej wersji Cool Edit wprowadzone jest pewne ograniczenie – po uruchomieniu programu użytkownik musi zdecydować się na wybór dwóch grup funkcji, które będą dla niego dostępne. Z reguły jedną z nich stanowią funkcje zapisu plików. Jednak pod względem liczby funkcji i jakości dźwięku Cool Edit porównywalny jest z programami znacznie droższymi.

#### Gold Wave 3.24 Dla początkujących

Najtańszy spośród omawianych przez nas programów posiada niemal wszystkie najważniejsze funkcje wykorzystywane przy obróbce dźwięku – zaczynając od regulacji głośności, poprzez efekty specjalne, takie jak echo i flanger, aż po nietypowe efekty w rodzaju mechanize, który pozwala 158

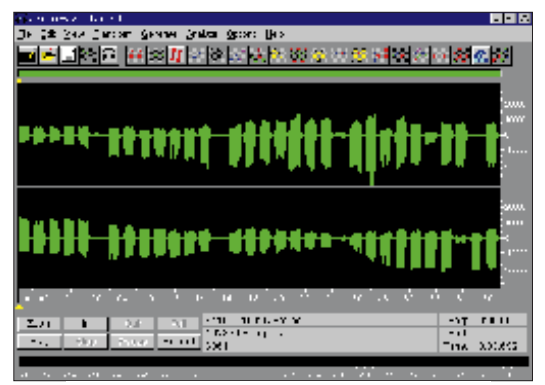

**Wspania∏y program shareware'owy: Cool Edit niewiele ustepuje programom komercyjnym**

#### Najważniejsze określenia fachowe i grupy funkcji

Do zmiany dynamiki dźwięku służy regulacja głośności i balans (panorama), dopasowa**nie poziomu** (normalizacja), **wyciszanie** (fade) oraz **redukcja dynamiki** (kompresja). Ostatnia funkcja wykorzystywana jest przede wszystkim do wyrównywania zmian głośności materiału dźwiękowego, na przykład nagranej mowy.

Do grupy **filtrów** nale˝y **korektor**, który pozwala modyfikować charakterystykę częstotliwościową, a tym samym brzmienie dźwięku. Niektóre edytory zawierajà w tej grupie także **funkcje redukcji szumów** służące np. do odświeżania starych nagrań analogowych.

Efekty pozwalajà uatrakcyjniç brzmienie dźwięku. Najczęściej występuje w tej grupie **echo**, **hall**, **chorus** i **flanger**. Podczas gdy echo i hall symulują przestrzenne brzmienie dźwięku, chorus i flanger służą przede wszystkim do pozornej zmiany odległości źródła dźwięku, dzięki czemu można uzyskaç efekt symfonii, a nawet brzmienia znane z filmów science-fiction.

Wśród funkcji specjalnych wymienić można **timestretching**, który pozwala zmieniać długość trwania dźwięku, nie wpływając na jego wysokość. Sample**loop** (odtwarzanie w petli) umożliwia przygotowanie pliku audio, który jako zbiór MI-DI może być zapisany w pamięci Sample-RAM karty dźwiękowej.

W typowych zastosowaniach multimedialnych bardzo użyteczną funkcją jest resam**pling** (ponowne próbkowanie), który pozwala zmienić rozdzielczość, z jaką zapisany jest dźwięk, co wpływa jednocześnie na wielkość pliku. Bardzo pożyteczne są także funkcje konwersji służące do zmiany formatu plików.

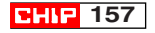

### software **Przegląd edytorów dźwięku**

uzyskać mowe robota. W Gold Wave brakuje jedynie zaawansowanych funkcji specjalnych, takich jak np. timestretching.

O ile zestaw dostępnych funkcji w zasadzie nie budzi zastrzeżeń, o tyle sposób obs∏ugi programu Gold Wave pozostawia wiele do życzenia. Np. parametry wymagane przy realizacji efektów specjalnych muszà byç wprowadzane z klawiatury, gdyż dokładne określenie ich wartości za pomocą myszki nie jest możliwe. Sporo problemów nastręcza także zaznaczanie fragmentów materiału dźwiękowego. W przypadku pliku stereo trzeba określić w menu, czy zaznaczenie dotyczy lewego, prawego, czy też obu kanałów. Prędkość przetwarzania jest z reguły do zaakceptowania, a jakość dźwięku po zastosowaniu większości narzędzi jest zadowalająca.

Gold Wave nie jest narzędziem dla profesjonalistów – posiada jednak wszystko, czego potrzebuje początkujący użytkownik rozpoczynający dopiero przygodę z dźwiękiem, i to po bardzo przystępnej cenie.

#### Samplitude Pro 4.0

#### Komputerowe studio

Dzięki bardzo rozbudowanym możliwościom zapisu dźwięku na twardym dysku Samplitude Pro potrafi znacznie więcej niż typowy edytor plików dźwiękowych. Ponieważ program może odtwarzać jednocześnie do ośmiu plików WAV, których długość ograniczona jest jedynie pojemnością dysku, stanowi on nie tylko doskonałe narzędzie edytorskie, ale także pozwala aranżować i miksować utwory muzyczne. Ostateczna aranżacje wzbogacona efektami specjalnymi można zgrać do jednego pliku WAV.

Wirtualny pulpit mikserski pozwala w wygodny sposób regulować barwę dźwięku, głośność, pogłos, dynamikę i panoramę. Można w ten sposób przetwarzać każdą ścieżkę z osobna, na dodatek w czasie rzeczywistym!

Pozostałe funkcje nie tylko realizują zadania typowe dla edytorów dźwięku, ale oferujà dodatkowo kilka interesujàcych możliwości. Na przykład DeClipper usuwa zak∏ócenia spowodowane przesterowaniem, a Symulator wnętrz pozwala uzyskać akustykę studia nagraniowego. Efekty zastosowania narzędzi edycyjnych są naprawdę wyraźnie słyszalne, jedynie jakość timestretchingu jest nieco gorsza niż pozostałych funkcji. Na uwagę zasługuje też niezawodność Samplitude – podczas testu program nie sprawiał żadnych problemów i działał bardzo stabilnie.

Dla użytkownika, który przyzwyczai się do sposobu obsługi programu, Samplitude jest profesjonalnym edytorem dźwięku z możliwością wielośladowego zapisu o bardzo dobrym stosunku jakości do ceny.

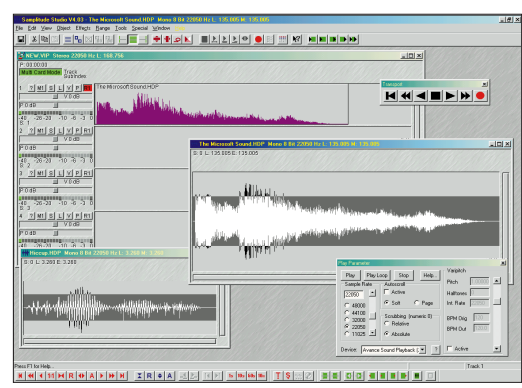

Coś dla twórców ścieżek dźwiękowych: *Samplitude Pro* **pozwala nawet dodawaç** podkład dźwiękowy do filmów wideo

#### Sound Forge 4.0 Pełen profesjonalizm

*Sound Forge* jest najdroższym spośród prezentowanych tutaj programów. Wysokà cene usprawiedliwia jednak absolutna niezawodność, duża szybkość działania, liczne dodatki ułatwiające pracę oraz możliwość dostosowania programu do indywidualnych upodobań użytkownika. Na przykład konfiguracja każdego okna edycyjnego może zostać zapamiętana w postaci osobnego pliku i w każdej chwili odczytana. Rozwiàzanie takie jest ogromnym u∏atwieniem przy realizacji dużych projektów.

Równie łatwa jest obsługa podstawowych narzędzi, problemy zaczynają się dopiero w przypadku funkcji specjalnych – ci, którzy pragnà korzystaç z zaawansowanych funkcji edycyjnych, mogà wprawdzie posługiwać się nieograniczonym Undo, muszà jednak poradziç sobie z ogromną ilością parametrów akustycznych.

Bardzo bogate możliwości Sound Forge można dodatkowo rozszerzyć za pomocà plug-inów, które wzbogacajà program o bardzo specyficzne funkcje. Po takiej rozbudowie już na pewno mamy do czynienia z perfekcyjnym pod każdym względem narzędziem edycyjnym. Jeśli mamy do dyspozycji komputer Pentium i wystarczająco dużo pamięci operacyjnej, wówczas połączenie mocy obliczeniowej z opcją odsłuchu daje wrażenie pracy w czasie rzeczywistym, niczym na prawdziwym stole mikserskim.

Dla muzyków bardzo istotną zaletą Sound Forge jest możliwość wymiany plików dźwiękowych z syntezatorami i

samplerami. Dzieki temu ostateczna obróbkę nagranego materiału można przeprowadziç z dala od instrumentu muzycznego.

Choć trochę za drogi i zbyt skomplikowany jak dla nowicjusza, jest to program w pełni profesjonalny. Po nabraniu wpra-

> wy z Sound Forge pracuje się znacznie szybciej niż z innymi przedstawionymi tu programami.

#### WaveLab 1.6 Wszystko

na pok∏adzie Obs∏uga WaveLab jest prosta i in-

tuicyjna. Użytkownik ma do dyspozycji nieograniczone Undo, pozwalające cofnąć każdą operację wykonanà na pliku. Ponadto jeden plik można wyświetlić w kilku okienkach, co jest szczególnie przydatne w przypadku pracy

z długim materiałem dźwiękowym. Wygodnie rozwiązano obsługę funkcji zoom i marker, które wywoływane są prawym przyciskiem myszy. Również pozostałe funkcje zosta∏y tak zorganizowane, aby ich obsługa nie przysparzała użytkownikowi problemów.

Możliwości edycyjne WaveLab niemal nie ustępują bardziej profesjonalnym programom. Wśród dostępnych funkcji znaleźć można timestretching o studyjnej wręcz jakości, korekcję dynamiki, regulację barwy dźwięku i wiele efektów oraz funkcji specjalnych – a wszystko dzia∏a niewiarygodnie szybko. Zintegrowany z WaveLab bank danych audio oraz rejestrator poleceń ułatwiają zarządzanie i przetwarzanie całych archiwów dźwiękowych. Jak do tej pory, WaveLab jest jedynym edytorem umożliwiającym zapis płyt CD bezpośrednio z poziomu programu.

Niezwykle interesująca jest "Master Section", która zawiera sześć efektów działających w czasie rzeczywistym. Wszystkie efekty mogà byç nak∏adane na wczytany plik audio lub na sygnał dźwiękowy doprowadzony do karty muzycznej. Cena za taki luksus jest jednak dość wysoka, gdyż producent programu zaleca do pracy w czasie rzeczywistym komputer Pentium 166.

Jak widać, WaveLab zawiera cały szereg innowacji. Pełny zakres możliwości, aż po nagrywanie płyt CD, oraz praca w czasie rzeczywistym sprawiają, że program jest idealnà propozycjà dla przysz∏ych profesjonalistów.

*oprac. Marcin Meszczyƒski (ta, oha)*

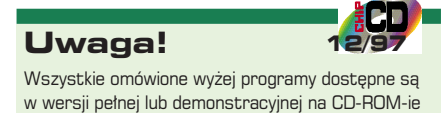

CHIP-CD 12/97 w menu Software|Edytory Audio

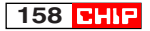